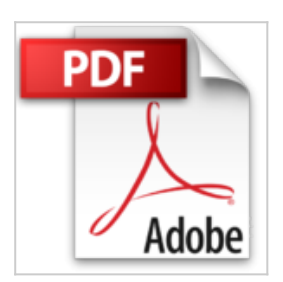

# **VBA Access 2013 - Apprenez à créer des applications professionnelles : Exercices et corrigés**

Henri LAUGIÉ Thierry MARIAN

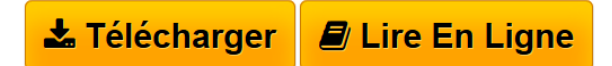

**VBA Access 2013 - Apprenez à créer des applications professionnelles : Exercices et corrigés** Henri LAUGIÉ Thierry MARIAN

**[Telecharger](http://bookspofr.club/fr/read.php?id=2746085437&src=fbs)** [VBA Access 2013 - Apprenez à créer des applications p](http://bookspofr.club/fr/read.php?id=2746085437&src=fbs) [...pdf](http://bookspofr.club/fr/read.php?id=2746085437&src=fbs)

**[Lire en Ligne](http://bookspofr.club/fr/read.php?id=2746085437&src=fbs)** [VBA Access 2013 - Apprenez à créer des applications](http://bookspofr.club/fr/read.php?id=2746085437&src=fbs) [...pdf](http://bookspofr.club/fr/read.php?id=2746085437&src=fbs)

## **VBA Access 2013 - Apprenez à créer des applications professionnelles : Exercices et corrigés**

Henri LAUGIÉ Thierry MARIAN

**VBA Access 2013 - Apprenez à créer des applications professionnelles : Exercices et corrigés** Henri LAUGIÉ Thierry MARIAN

## **Téléchargez et lisez en ligne VBA Access 2013 - Apprenez à créer des applications professionnelles : Exercices et corrigés Henri LAUGIÉ Thierry MARIAN**

#### 260 pages

#### Présentation de l'éditeur

En s'appuyant sur les exercices pratiques de ce livre, tous les utilisateurs d'Access 2013 seront capables d'initier ou d'améliorer des développements d'applications VBA Access en bénéficiant de recommandations et d'astuces issues de l'expérience de développeurs. Le livre propose un apprentissage progressif à travers les grandes phases d'un projet Access. La première partie s'attache à l'acquisition des bases de la programmation VBA puis, se succèdent la réalisation des interfaces utilisateur, la manipulation des données de la base de données, l'optimisation et la sécurisation du programme. Avec plus de 120 exercices de difficulté croissante, basés sur des exemples concrets, l'ouvrage couvre les domaines suivants : la programmation de procédures, l'ajout de fonctions personnalisées, la maîtrise des objets liés aux données (tables, requêtes, SQL, recordset, ADODB, DAO, ODBC), le contrôle des objets d'interfaçage (formulaire, état, imprimante), la collaboration avec les applications de la suite Office, l'import et l'export de données, la personnalisation de l'environnement de travail, l'amélioration des performances du programme. Au terme de cette mise en pratique, vous disposerez de tous les éléments requis pour réaliser une application VBA Access ce qui vous permettra de résoudre des problématiques quotidiennes et professionnelles sans avoir recours à des systèmes informatiques complexes. Des éléments sont en téléchargement sur le site www.editions-eni.com. Pour les apports théoriques sur ce sujet, Editions ENI édite, dans la collection Ressources Informatiques, le livre ""VBA Access 2013 - Programmer sous Access"". Les chapitres du livre : Avant-propos - Créer des procédures et des fonctions - Créer des variables et des constantes - Utiliser des opérateurs - Structures de contrôle - Les tableaux - Langage Objet - Les boîtes de dialogue - Les formulaires de données - Les contrôles - Les requêtes - Les objets de données - Les états - Interactions avec le Pack Office / API Windows - Optimiser l'application VBA Access - Sécuriser l'application VBA Access Biographie de l'auteur À la fois formateur, ingénieur et professeur d'informatique, Henri LAUGIÉ allie compétences et expérience aussi bien techniques que pédagogiques. Après avoir été Consultant Systèmes et logiciels pendant plusieurs années, Thierry MARIAN est aujourd'hui Dirigeant d'une entreprise. VBA Access leur permet de mettre en uvre des applications pour résoudre des problématiques quotidiennes rencontrées en entreprise. Download and Read Online VBA Access 2013 - Apprenez à créer des applications professionnelles : Exercices et corrigés Henri LAUGIÉ Thierry MARIAN #MJ1AZ0VGK4R

Lire VBA Access 2013 - Apprenez à créer des applications professionnelles : Exercices et corrigés par Henri LAUGIÉ Thierry MARIAN pour ebook en ligneVBA Access 2013 - Apprenez à créer des applications professionnelles : Exercices et corrigés par Henri LAUGIÉ Thierry MARIAN Téléchargement gratuit de PDF, livres audio, livres à lire, bons livres à lire, livres bon marché, bons livres, livres en ligne, livres en ligne, revues de livres epub, lecture de livres en ligne, livres à lire en ligne, bibliothèque en ligne, bons livres à lire, PDF Les meilleurs livres à lire, les meilleurs livres pour lire les livres VBA Access 2013 - Apprenez à créer des applications professionnelles : Exercices et corrigés par Henri LAUGIÉ Thierry MARIAN à lire en ligne.Online VBA Access 2013 - Apprenez à créer des applications professionnelles : Exercices et corrigés par Henri LAUGIÉ Thierry MARIAN ebook Téléchargement PDFVBA Access 2013 - Apprenez à créer des applications professionnelles : Exercices et corrigés par Henri LAUGIÉ Thierry MARIAN DocVBA Access 2013 - Apprenez à créer des applications professionnelles : Exercices et corrigés par Henri LAUGIÉ Thierry MARIAN MobipocketVBA Access 2013 - Apprenez à créer des applications professionnelles : Exercices et corrigés par Henri LAUGIÉ Thierry MARIAN EPub

### **MJ1AZ0VGK4RMJ1AZ0VGK4RMJ1AZ0VGK4R**